# **Limites de fonctions (3) : asymptotes horizontales, asymptotes verticales**

Nous allons voir dans ce chapitre que certaines limites peuvent s'interpréter graphiquement avec la notion d'asymptote.

Le premier travail va être de comprendre l'idée d'asymptote.

Nous verrons ensuite comment reconnaître des asymptotes et quelles applications elles peuvent avoir. On découvrira notamment le plaisir de faire des courbes.

**Dans ce chapitre, nous allons voir que certaines droites sont attachées à la courbe d'une fonction : les asymptotes, que nous allons apprendre à trouver avec les limites. Ces droites permettent d'aider le tracé des courbes.**

#### **I. Introduction (notion d'asymptote)**

**1°) « Définition » (notion intuitive d'asymptote, définition poétique)**

Une « **asymptote** » est une **droite** le long de laquelle vient « mourir » une courbe.

**(Retenir déjà qu'une asymptote est une droite).**

**2°) Exemple**

 $f: x \mapsto \frac{1}{x}$  (fonction inverse)

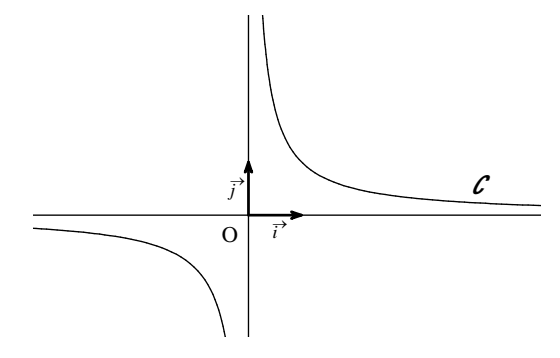

La courbe représentative *C* de la fonction inverse est constituée de deux **branches** (**branches infinies**). Il s'agit d'une même courbe constituée de deux « morceaux ».

La courbe admet l'axe des abscisses pour **asymptote horizontale** (en  $+\infty$  et en  $-\infty$ ) et l'axe des ordonnées pour **asymptote verticale**.

On peut dire aussi que les axes de coordonnées sont asymptotes à la courbe :

- $-1'$  axe des abscisses est **asymptote horizontale** en  $+\infty$  et en  $-\infty$
- l'axe des ordonnées est **asymptote verticale)**.

On parle bien d'asymptotes et non de tangentes.

Le logiciel *Geogebra* permet de faire des zooms au voisinage de  $+\infty$ ,  $-\infty$  et de 0.

# **3°) Remarque**

On distingue **trois types d'asymptotes** :

- **horizontale** d'équation réduite  $y = k$
- **verticale** d'équation réduite  $x = k$
- **oblique** d'équation réduite  $y = ax + b$   $(a \ne 0)$
- **Le mot asymptote marche avec le mot courbe.**

Dans ce chapitre, on va s'intéresser aux deux premiers types d'asymptotes à savoir

- les asymptotes horizontales
- les asymptotes verticales.

Nous étudierons dans un chapitre ultérieur les asymptotes obliques.

**4°) Intérêt**

Les asymptotes servent de guide à la courbe.

## **Commentaires**

La définition poétique ne permet en aucun cas de démontrer qu'une droite est une asymptote. Pour démontrer qu'une droite est une asymptote, il faut faire un calcul de limite (cf III).

# **II. Observations graphiques**

**1°) Exemple 1**

On donne la courbe représentative  $\mathcal C$  d'une fonction  $f$  définie sur  $\mathbb R$ . On a tracé une droite  $\Delta$  qui concerne la courbe  $\mathcal C$  à droite.

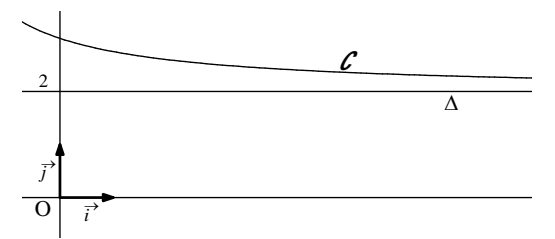

Lorsque *x* tend vers +∞ (à l'extrême droite du graphique), il semble que la courbe  $\mathcal{L}$  se rapproche de plus en plus de la droite  $\Delta$  d'équation  $y = 2$  (sans jamais la couper).

On admet qu'il en est bien ainsi ; on dit que la courbe  $\mathcal{C}$  admet la droite  $\Delta$  d'équation  $y = 2$  pour **asymptote horizontale en +∞**.

On peut dire alors que lorsque *x* prend des valeurs de plus en plus grandes (c'est-à-dire tend vers +∞)

 $f(x)$  prend des valeurs de plus en plus proches de 2.

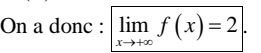

## **2°) Exemple 2**

On donne la courbe représentative  $\mathcal L$  d'une fonction  $f$  définie sur  $\mathbb R$ .

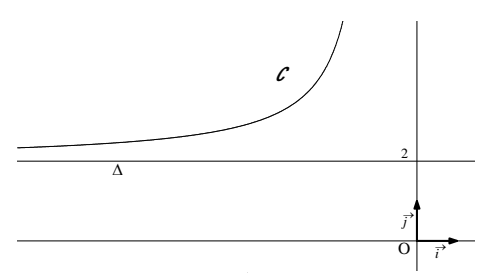

Lorsque *x* tend vers  $-\infty$  (à l'extrême gauche du graphique), il semble que la courbe  $\mathcal C$  se rapproche de plus en plus de la droite  $\Delta$  d'équation  $y = 2$  (sans jamais la couper).

On admet qu'il en est bien ainsi ; on dit que la courbe  $\mathcal{C}$  admet la droite  $\Delta d$ 'équation  $y = 2$  pour **asymptote horizontale** en −∞

On peut dire alors que lorsque *x* prend des valeurs de plus en plus grandes (c'est-à-dire tend vers +∞),  $f(x)$  prend des valeurs de plus en plus proches de 2.

On a donc :  $\lim f(x) = 2$ . *x*  $\rightarrow -\infty$ 

## **3°) Exemple 3**

On donne la courbe représentative  $\mathcal L$  d'une fonction f définie sur  $|2; +\infty|$ 

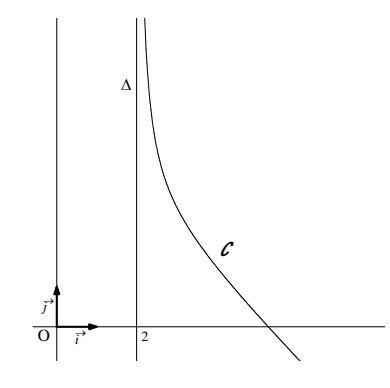

Lorsque *x* tend vers 2 avec  $x > 2$ , il semble que la courbe  $\mathcal C$  se rapproche de plus en plus de la droite  $\Delta$ d'équation  $x = 2$  (sans jamais la couper).

On admet qu'il en est bien ainsi ; on dit que la courbe  $\mathcal{C}$  admet la droite  $\Delta$  d'équation  $x = 2$  pour **asymptote verticale**.

On a donc:  $\lim_{x \to \infty} f(x) = +\infty$ . 2 *x*  $\rightarrow 2^+$ 

**(Rappel :**  $x \rightarrow 2^+$  signifie  $x \rightarrow x^2 \rightarrow 2$ )

## **III. Reconnaissance d'asymptote horizontale et d'asymptote verticale**

**1°) Règle** 

On note *C* la représentation graphique d'une fonction *f* dans le plan muni d'un repère.

• Lorsque  $\lim_{x\to a} f(x) = +\infty$  ou  $\lim_{x\to a} f(x) = -\infty$  où *a* est un réel, alors la courbe *C* admet la droite d'équation  $x = a$  pour **asymptote verticale** (idem avec  $x \rightarrow a^+$  et  $x \rightarrow a^-$ ). • Lorsque  $\lim_{x \to b} f(x) = b$  ou  $\lim_{x \to b} f(x) = b$  où *b* est un réel, alors la courbe *C* admet la droite d'équation  $y = b$ 

*x* pour **asymptote horizontale** en  $+\infty$  ou en  $-\infty$ .

 $\rightarrow -\infty$ 

Il y a toujours une AH quand la limite en  $+\sqrt{\infty}$  est égale à un réel.

**2°) Retenir** 

*x*  $\rightarrow +\infty$ 

- AH **:** Il faut que le résultat de la limite quand *x* tend vers  $+\infty$  ou  $-\infty$  soit un nombre fini. **AV** : Il faut que le résultat de la limite quand *x* tend vers un nombre fini soit égal à  $+\infty$  ou  $-\infty$ .
- **Pour une AH**, on précise en  $+\infty$  ou en  $-\infty$ . **Pour une AV,** on ne dit rien.
- **•** Lorsque  $\lim_{x\to a^+/a^-} f(x) = \pm \infty$ , la courbe *C* admet la droite d'équation  $x = a$  pour asymptote verticale.  $x \rightarrow a^+/a^-$ On n'a pas grand-chose à faire des « petits + » ou des « petits – » (pour  $a^+$  et  $a^-$ ) ou du signe devant l'infini.

On n'y fait pas mention dans la phrase.

Graphiquement la courbe se positionnera à gauche ou à droite de l'asymptote suivant que la limite est en  $a^*$  ou en  $a^-$  et viendra se rapprocher vers le haut ou vers le bas selon que le résultat de la limite est  $+\infty$  ou  $-\infty$ .

#### **IV. Compétences attendues**

#### **1°) Savoir reconnaître une asymptote**

Il faut d'abord calculer une limite.

On exprime ensuite la conséquence graphique pour la courbe représentative à l'aide d'une phrase.

Apprendre par cœur mot pour mot les tournures suivantes :

 $\lim_{x \to a} f(x) = 2$  donc la courbe *C* admet la droite  $\Delta$  d'équation  $y = 2$  pour **asymptote horizontale**  $\text{en} + \infty$ . *x*  $\rightarrow +\infty$ 

 $\lim_{x \to a} f(x) = +\infty$  donc la courbe *C* admet la droite  $\Delta$  d'équation  $x = 2$  pour **asymptote verticale**. 2 *x*  $\rightarrow 2^+$ 

Observer que dans le 1<sup>er</sup> cas, on précise en  $+\infty$  car il s'agit d'une AH alors que, dans le second cas, on ne dit rien car il s'agit d'une AV.

Dans les énoncés, souvent on fait calculer une limite et l'on demande de donner une conséquence graphique. Il s'agit en fait de parler des branches infinies de la courbe représentative et plus spécialement de donner les asymptotes.

#### **2°) Utiliser des asymptotes fournies sur un graphique pour déterminer des limites**

### Voir exercices.

Pour lire la limite en  $+\infty$ , on regarde ce qui se passe pour la courbe à l'extrême droite du graphique. Pour lire la limite en  $-\infty$ , on regarde ce qui se passe pour la courbe à l'extrême gauche du graphique.

Pour lire la limite quand *x* tend vers *a* + , on se place légèrement à droite de *a*.

Pour lire la limite quand *x* tend vers  $a^-$ , on se place légèrement à gauche de *a*.

Attention, on change non pas de courbe mais on peut être amené à changer de morceau de courbe.

Faire un exemple avec  $x \rightarrow 4^+$  et  $x \rightarrow 4^-$ .

On change non pas de courbe mais de morceau de courbe. Les morceaux de courbe sont séparés par les AV.

## **Une seule asymptote pour deux limites**

Si  $\lim_{x\to 2^+} f(x) = \pm \infty$  et  $\lim_{x\to 2^-} f(x) = \pm \infty$ , la courbe *C* admet la droite  $\Delta$  d'équation  $x = 2$  pour **asymptote verticale**.

Dans ce cas, on fait une seule phrase. Inutile de faire une phrase pour la  $1<sup>ère</sup>$  limite puis une phrase pour la  $2<sup>e</sup>$ limite puisque l'on a une seule asymptote verticale qui correspond à ces deux limites.

Si  $\lim_{x \to \infty} f(x) = 2$  et  $\lim_{x \to \infty} f(x) = 2$ , la courbe *C* admet la droite  $\Delta$  d'équation  $y = 2$  pour **asymptote** 

## **horizontale en +** $\infty$  **et en**  $-\infty$ **.**

Dans ce cas, on fait une seule phrase. Inutile de faire une phrase pour la  $1^{\text{ère}}$  limite puis une phrase pour la  $2^{\text{e}}$ limite puisque l'on a une seule asymptote horizontale qui correspond à ces deux limites.

#### **Lectures graphiques de limites (peut-être faire un paragraphe spécial)**

 $\bullet$  Limites finies en  $+\infty$  ou en  $-\infty$ .

Limites infinies en un réel.

• Limite infinie en  $+\infty$  ou en  $-\infty$ : cette année, l'étude des branches infinies nous permettra de donner l'allure des branches infinies que dans un seul cas. Voir exercices

#### **But du chapitre :**

- Consolider la notion de limite en étudiant plus précisément l'aspect graphique qui avait été abordé dans le premier chapitre sur les limites.

- Etudier les branches infinies de courbes.

- Déterminer graphiquement des limites.

## **L'idée d'asymptote**

Est différente de l'idée de tangente.

Une droite qui va concerner un morceau de la courbe (pas toute la courbe mais seulement une partie).

Il pourrait être utile pour les élèves de faire un exercice avec des courbes et des droites et de leur demander si la droite semble asymptote à la courbe afin de leur faire comprendre l'idée d'asymptote.

Lutter contre les fausses idées : une courbe peut couper une asymptote.

Dans ce chapitre, on étudie les **asymptotes parallèles aux axes**.

#### **Intérêt :**

- Rendre plus précis les tracés de courbes. En plus de la courbe on tracera les asymptotes. En fait on commencera par tracer les asymptotes.

- Contrôler graphiquement des limites sur calculatrice graphique ou sur ordinateur

Deux limites différentes peuvent donner la même asymptote.

## **Exemple :**

 $\lim_{x \to a} f(x) = 2$  et  $\lim_{x \to a} f(x) = 2$  donc la courbe *C* admet la droite  $\Delta$  d'équation  $y = 2$  pour **asymptote** *x*  $\rightarrow +\infty$ *x*  $\rightarrow -\infty$ **horizontale**  $\boxed{en + \infty}$  et en  $\boxed{-\infty}$ .

Dans ce cas, comme on le voit ici, on ne fait qu'une seule phrase.

De même pour les limites à droite et à gauche en un même réel. Même asymptote verticale.

Même si une courbe admet une droite pour asymptote en  $+\infty$ , on tracera la droite sur  $\mathbb R$  tout entier.

Même si la courbe n'est concernée par cette asymptote qu'en  $+\infty$ .

#### **Toujours répondre aux trois questions :**

- d'où ça sort ?

- comment ça marche ?

- à quoi ça sert ?

Une asymptote est une « droite fictive ».

Comme m'a dit un élève, « J'ai un peu de mal à me représenter ce que c'est une asymptote dans la réalité ».